## Downloading and running the Patch on Chrome Browsers

Please install the following patch on all the systems that are effected by the Jan 1 2020 lockout.

The Patch is on a cloud drive and can be downloaded directly to each PC.

Your browser and/or windows defender may report the patch as unsafe. This is a False positive and the patch is totally safe. Please make sure that you have closed the Terra Vista Application prior to running this patch. The patch runs in just a few seconds. Please see the attached PDF file w/instructions on how to download and install the patch thru Chrome Browsers.

## Patch for 64Bit

Windows: <a href="https://drive.google.com/file/d/1K9DHlbeug6UNexs3MDUmtHcbsM4ik3By/view?usp=sharing">https://drive.google.com/file/d/1K9DHlbeug6UNexs3MDUmtHcbsM4ik3By/view?usp=sharing</a>

although most windows installations are 64bit, there is a 32bit version of the patch that can be used for the 32bit windows:

Patch for 32Bit Windows: <a href="https://drive.google.com/file/d/1MbRPxRHc0aco-ISLIeLPiGKmbmILbsQq/view?usp=sharing">https://drive.google.com/file/d/1MbRPxRHc0aco-ISLIeLPiGKmbmILbsQq/view?usp=sharing</a>

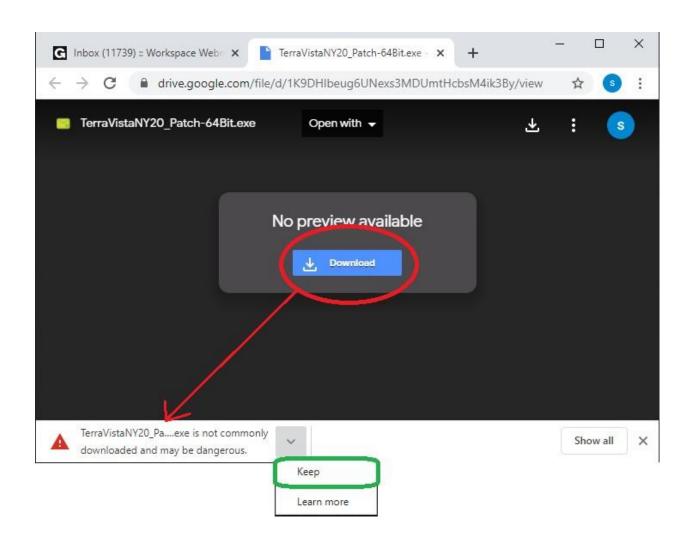

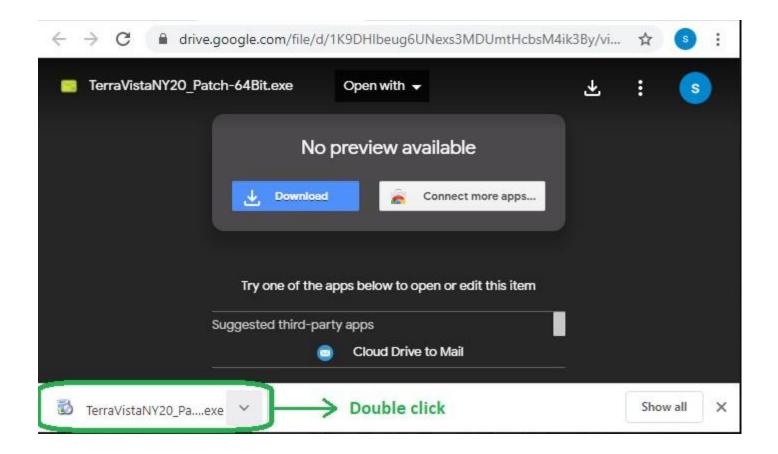

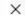

X

## Windows protected your PC

Windows Defender SmartScreen prevented an unrecognized app from starting. Running this app might put your PC at risk.

More info

## Windows protected your PC

Windows Defender SmartScreen prevented an unrecognized app from starting. Running this app might put your PC at risk.

App: TerraVistaNY20\_Patch-64Bit (1).exe

Publisher: Unknown publisher

Run anyway

Don't run

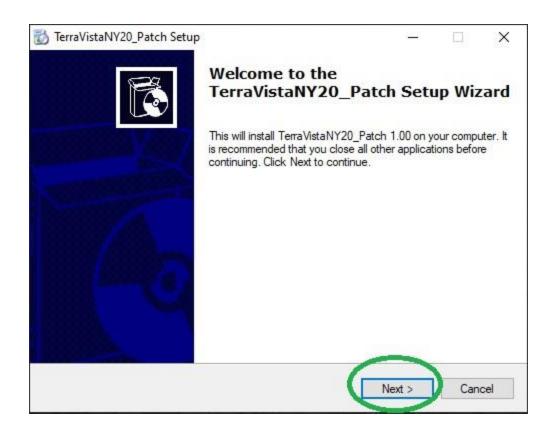